## **Oracle Utilities Customer Cloud Service Integration to Oracle ERP Financial Cloud for General Ledger and Accounts Payable**

Release Notes

Release 22C **F73284-02**

February 2023 (Updated October 2023)

.

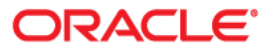

Oracle Utilities Customer Cloud Service Integration to Oracle ERP Financial Cloud for General Ledger and Accounts Payable Release Notes

[Copyright ©](https://docs.oracle.com/cd/E23003_01/html/en/cpyr.htm) 2000, 2023 Oracle and/or its affiliates.

# **Contents**

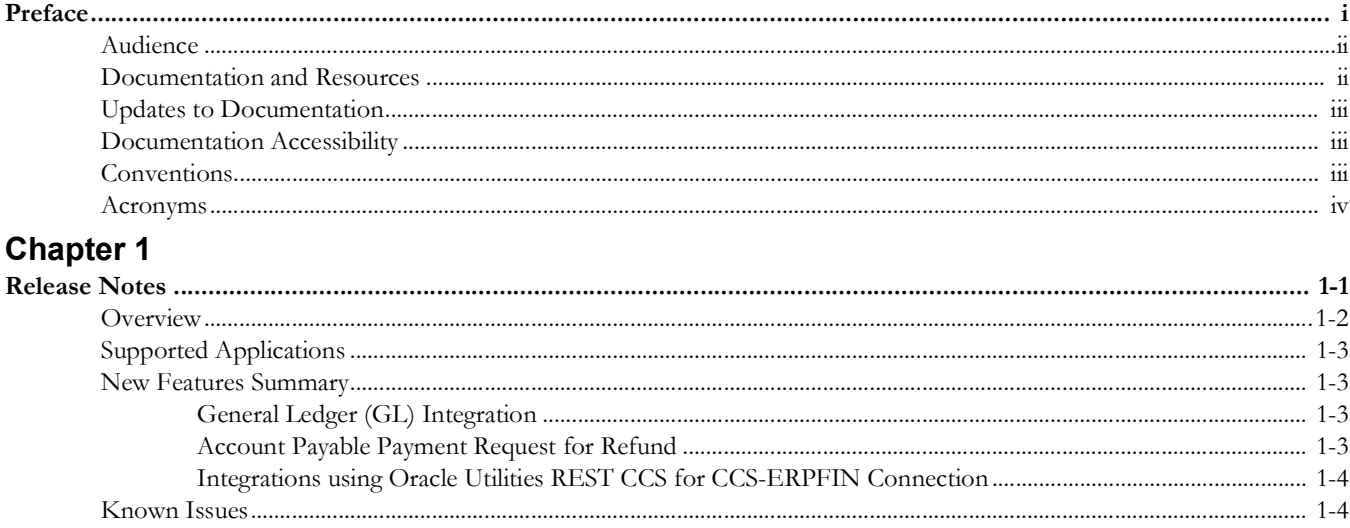

# **Preface**

<span id="page-3-1"></span><span id="page-3-0"></span>Welcome to the Oracle Utilities Customer Cloud Service Integration to Oracle ERP Financial Cloud for General Ledger and Accounts Payable Release Notes.

The preface includes the following:

- [Audience](#page-4-0)
- [Documentation and Resources](#page-4-1)
- [Updates to Documentation](#page-5-0)
- [Documentation Accessibility](#page-5-1)
- [Conventions](#page-5-2)
- [Acronyms](#page-6-0)

# <span id="page-4-0"></span>**Audience**

This document is intended for anyone implementing the integration of the following products with Oracle Application Cloud - ERP Financial Cloud (General Ledger and Account Payable).

- Oracle Utilities Customer Cloud Service
- Oracle Utilities Customer Care and Billing
- Oracle ERP Financial Cloud

## <span id="page-4-1"></span>**Documentation and Resources**

For more information regarding this integration, foundation technology and the edge applications, refer to the following documents:

#### **Product Documentation**

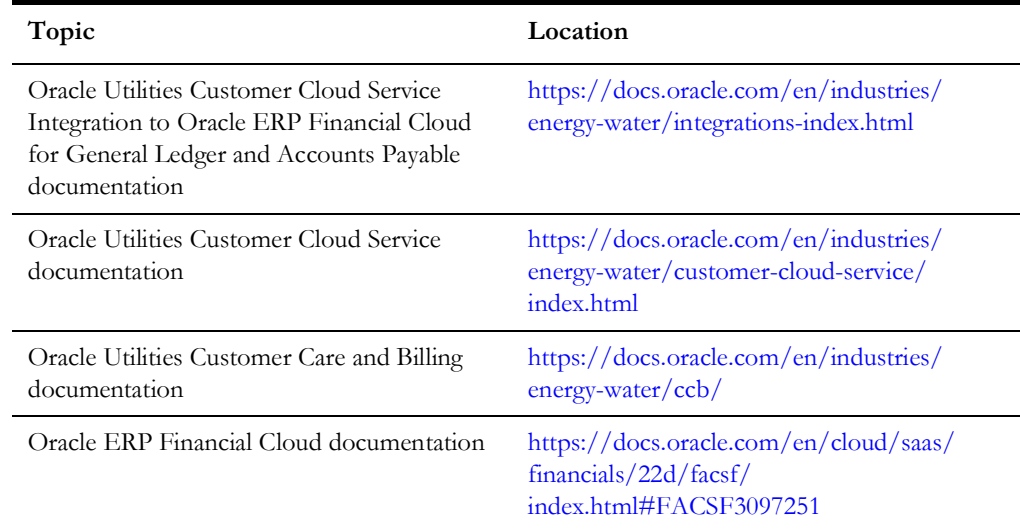

#### **Additional Documentation**

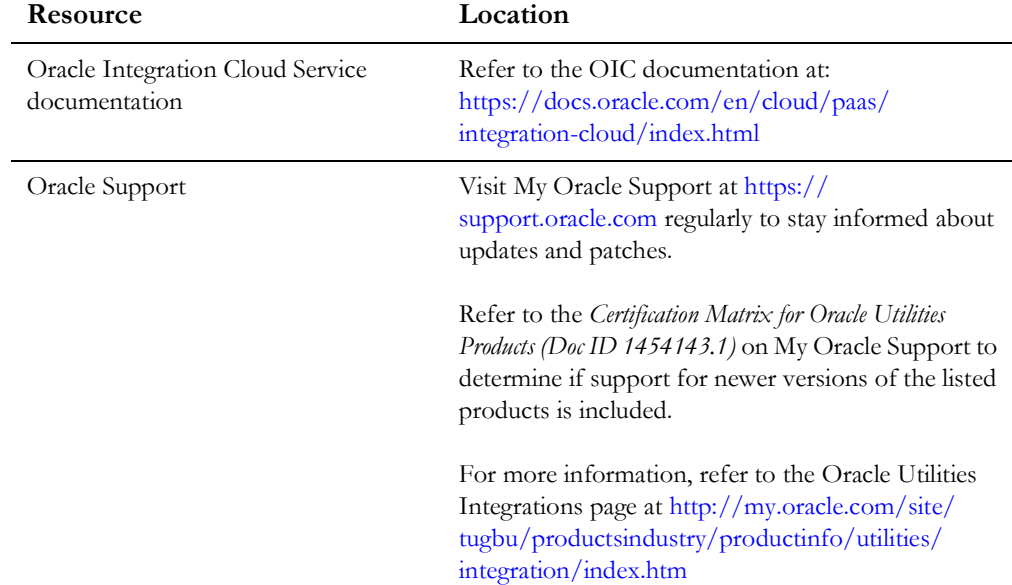

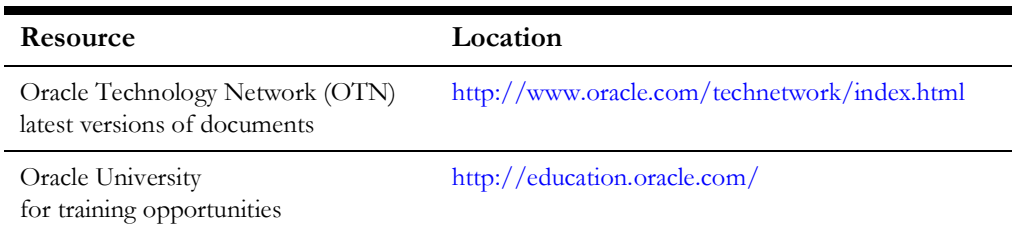

# <span id="page-5-0"></span>**Updates to Documentation**

The complete Oracle Utilities Customer Cloud Service Integration to Oracle ERP

Financial Cloud for General Ledger and Accounts Payable documentation set is available from Oracle Help Center at [https://docs.oracle.com/en/industries/energy-water/](https://docs.oracle.com/en/industries/energy-water/index.html) [index.html](https://docs.oracle.com/en/industries/energy-water/index.html).

Visit [My Oracle Support](http://support.oracle.com) for additional and updated information about the product.

## <span id="page-5-1"></span>**Documentation Accessibility**

For information about Oracle's commitment to accessibility, visit the Oracle Accessibility Program website at http://www.oracle.com/pls/topic/lookup?ctx=acc&id=docacc.

#### **Access to Oracle Support**

Oracle customers have access to electronic support for the hearing impaired. Visit: http://www.oracle.com/pls/topic/lookup?ctx=acc&id=info or http:// www.oracle.com/pls/topic/lookup?ctx=acc&id=trs

## <span id="page-5-2"></span>**Conventions**

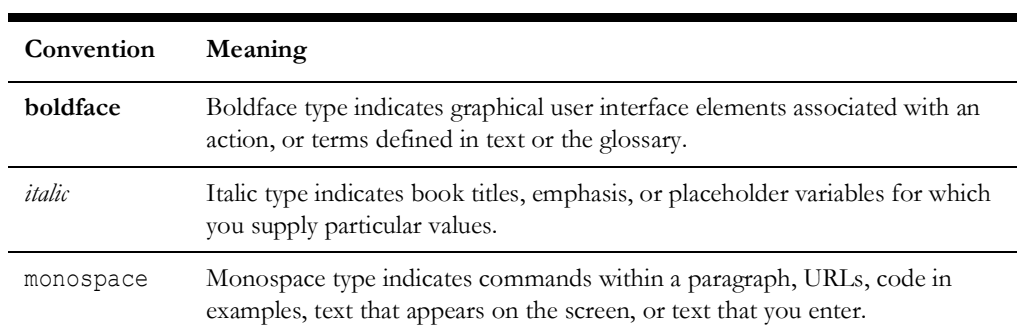

The following text conventions are used in this document:

# <span id="page-6-0"></span>**Acronyms**

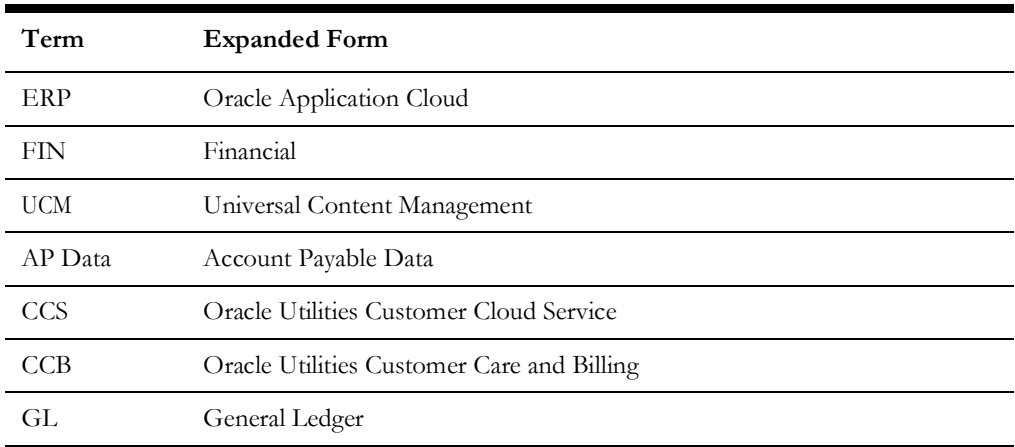

The following terms are used in this document:

# **Chapter 1**

# **Release Notes**

<span id="page-7-1"></span><span id="page-7-0"></span>This release notes outlines the information about new and improved functionality in integrating Oracle Utilities Customer Cloud Service/Oracle Utilities Customer Care and Billing with Oracle ERP Financial Cloud (Release 22C). Each section includes a brief description of the feature, the steps to enable or start using the feature, and any tips or considerations to consider.

The release notes focuses on the following:

- [Overview](#page-8-0)
- [Supported Applications](#page-9-0)
- [New Features Summary](#page-9-1)
- **[Known Issues](#page-10-1)**

## <span id="page-8-0"></span>**Overview**

Oracle Utilities Customer Cloud Service Integration to Oracle ERP Financial Cloud for General Ledger and Accounts Payable helps to facilitate the transfer of refund and ledger information between the two applications.

For more information about the functionality, refer to the Oracle Utilities Customer Cloud Service Integration to Oracle ERP Financial Cloud for General Ledger and Accounts Payable 22C documentation at: [https://docs.oracle.com/en/industries/](https://docs.oracle.com/en/industries/energy-water/integrations-index.html) [energy-water/integrations-index.html](https://docs.oracle.com/en/industries/energy-water/integrations-index.html)

The integration supports the following flows:

- General Ledger Sync (Oracle Utilities Customer Cloud Service or Oracle Utilities Customer Care and Billing initiated)
- Account Payable Refund Request for Adjustment (Oracle Utilities Customer Cloud Service or Oracle Customer Care and Billing initiated)
- Payment information for Refund Request of Adjustment (Oracle ERP Financial Cloud initiated)

The following diagram illustrates the business processes supported in this integration.

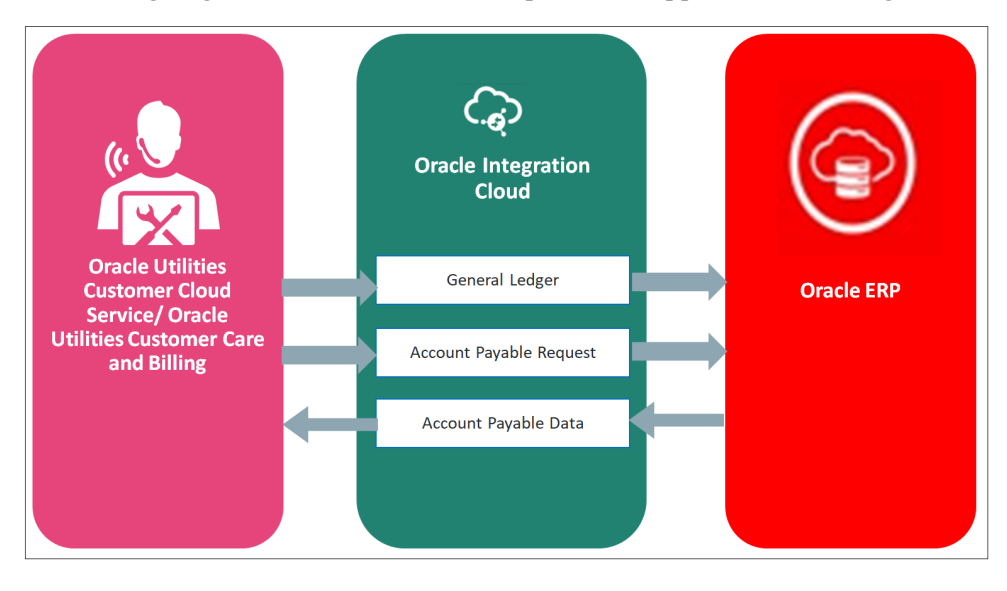

## <span id="page-9-0"></span>**Supported Applications**

The supported application versions in this integration are:

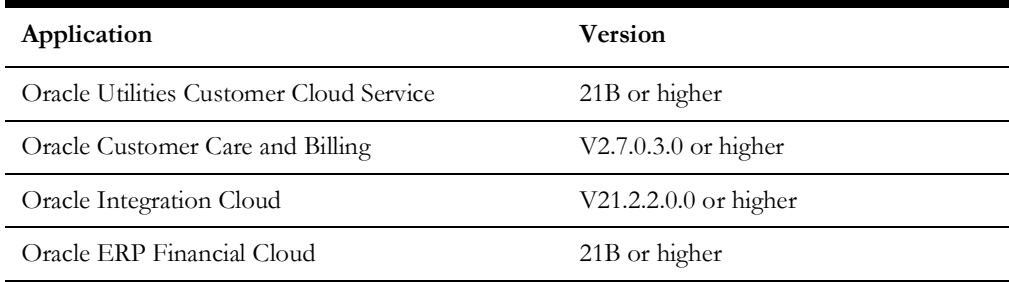

## <span id="page-9-1"></span>**New Features Summary**

The following enhancements are included in this integration release:

- [General Ledger \(GL\) Integration](#page-9-2)
- [Account Payable Payment Request for Refund](#page-9-3)
- [Integrations using Oracle Utilities REST CCS for CCS-ERPFIN Connection](#page-10-0)

## <span id="page-9-2"></span>**General Ledger (GL) Integration**

The objective of GL interface is to integrate the GL transactions originating in Oracle Utilities Customer Care and Billing with Oracle Financial Cloud - General Ledger. As Oracle Utilities Customer Care and Billing users take actions within Oracle Utilities Customer Care and Billing that necessitates sending the accounting entries to Oracle ERP Financial Cloud, this interface extracts the GL transaction data from Oracle Utilities Customer Care and Billing, translate it and move it to cloud as Journal voucher transactions in the GL.

This integration includes:

- Extracting the appropriate GL transactions from Oracle Utilities Customer Care and Billing and storing the file in the On-Premise location.
- Inserting information into an Oracle ERP Financial Cloud interface table and invoking a journal import data into Oracle ERP Financial Cloud application.
- Data imported into Oracle ERP Financial Cloud is posted by submitting the Posting Journal Program as per the business process.

#### <span id="page-9-3"></span>**Account Payable Payment Request for Refund**

- Oracle ERP Financial Account Payable receives requests from Oracle Utilities Customer Care and Billing to disburse funds to payees that are not defined as suppliers. Payables records these requests as payment requests.
- Objective of the payees, parties, and bank accounts are created automatically when transactions are imported into the application. The transactions are validated automatically after they are imported. This eliminates the need for manual intervention.

Refunds to customers from an external billing system which is integrated with Oracle through Accounting Hub or General Ledger, and not through Oracle Receivables.

This integration includes:

- Extracting the appropriate Adjustment transaction requests for refund from Oracle Utilities Customer Care and Billing and storing the file in On-Premise location.
- Inserting information into an Oracle ERP Financial Cloud interface table and invoking a journal import data into the Oracle ERP Financial Cloud application.
- Verifying data can be done in Oracle ERP Financial Cloud before making the payment.

## <span id="page-10-0"></span>**Integrations using Oracle Utilities REST CCS for CCS-ERPFIN Connection**

A technical update is provided to work with OpenAPI 3.0 and to prevent possible issues with the Oracle Utilities REST CCS for CCS-ERPFIN Connection when it is edited, endpoints are regenerated, or metadata is refreshed. The update is applicable for Oracle Utilities Customer Cloud Service 22C and higher on the following integrations:

- Oracle Utilities ERPFIN CSS AP VoidPay Info Update
- Oracle Utilities ERPFIN CCS AP Payment Info Update

## <span id="page-10-1"></span>**Known Issues**

There are no known issues at the time of this integration release.